## Read Kindle

## **ORACLE WEBLOGIC SERVER 12C: ADMINISTRATION HANDBOOK**

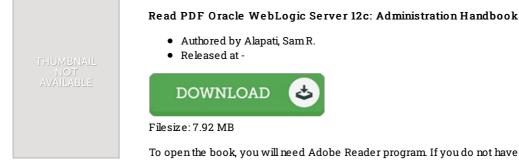

To open the book, you will need Adobe Reader program. If you do not have Adobe Reader already installed on your computer, you can download the installer and instructions free from the Adobe Web site. You can download and conserve it to your personal computer for in the future go through. Be sure to follow the button above to download the PDF document.

## Reviews

Absolutely one of the best pdf I actually have possibly read. Better then never, though i am quite late in start reading this one. I realized this book from my dad and i encouraged this ebook to discover.

## -- Ms. Beth Conroy V

A whole new e book with a new perspective. I could comprehended almost everything using this written e ebook. I am very happy to inform you that here is the greatest ebook i have read in my very own life and may be he best publication for ever. -- Dee Halvorson

Unquestionably, this is the greatest job by any author. It really is simplistic but shocks inside the fifty percent in the book. I am just pleased to inform you that here is the greatest book i actually have go through within my own existence and could be he greatest ebook for at any time. -- Elva Kemmer